### Office 2007 Development

Γιώργος Καπνιάς MVP (ASP/ASP.NET), INETA Country Leader (Greece) MCT, MCSD, MCDBA, MCAD, MCP+SB dotNETZone.gr Administrator

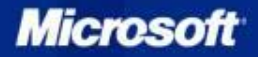

### dotNETZone.gr

www.dotnetzone.gr

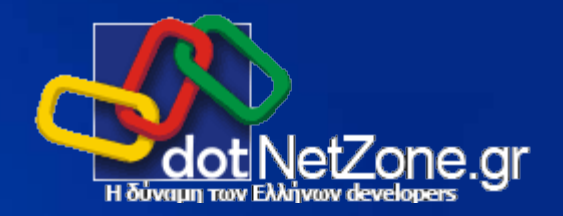

- Απευθύνεται σε software developers και όχι μόνο  $\bullet$
- Σκοπός: on-line κοινότητα και User Group  $\bullet$
- Προσφερόμενες υπηρεσίες: Forums, Weblogs, Άρθρα, Wiki  $\bullet$
- Στελεχώνεται από επαγγελματίες του χώρου  $\bullet$
- Πλούσια θεματολογία και υπάρχον υλικό  $\bullet$
- Ενεργή συμμετοχή των μελών με ταχείες, περιεκτικές και εκτενείς  $\bullet$ απαντήσεις σε ερωτήματα που τίθενται
- Εξαιρετικά μεγάλη διάθεση για συνεργασία  $\bullet$
- Σημείο έναρξης για τις «Περιπέτειες του Ζαχαρία Δεντοφτιάχνω»!
- Είναι δωρεάν!  $\bullet$

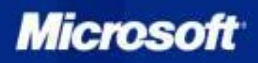

### Επένδυση στο Office System

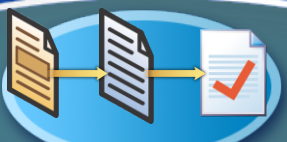

#### Διαχείριση Περιεχομένου Επιχείρησης

Καταστήστε απλή τη σύνταξη και διαχείριση του περιεχόμενου και των εγγράφων

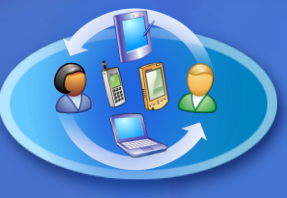

#### Συνεργασία

Κρατήστε τους συναδέλφους, συνεργάτες, και πελάτες ενημερωμένους

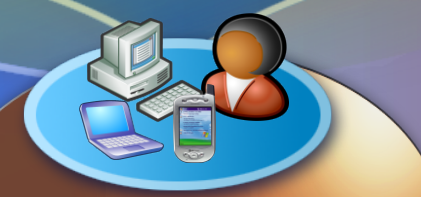

#### Αντίκτυπος στο Άτομο

Αύξηση της αυτάρκειας και αποτελεσματικότητας των υπαλλήλων

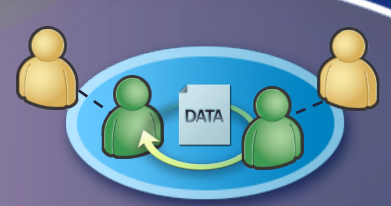

#### Εύρεση Πληροφορίας και Διορατικότητα

Κάντε διαθέσιμη την σωστή πληροφορία σε περισσότερους

#### Λύσεις για Information Workers

Δημιουργία rich-client και web-based εφαρμογών με υποστήριξη workflow και διαλειτουργικότητα με τη γραμμής παραγωγής

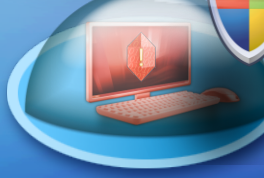

#### Βασικές Αρχές Κάντε το ασφαλές, εύχρηστο και αξιόπιστο

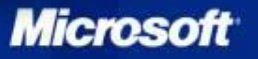

### Επενδύσεις στον Client με μια ματιά

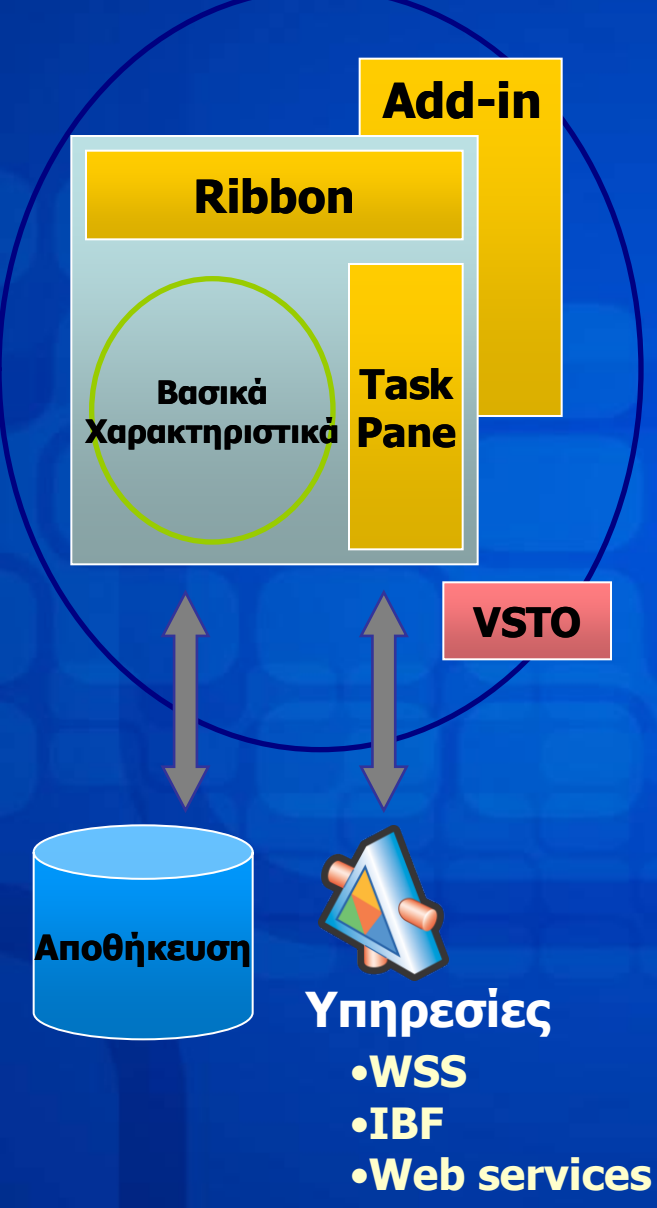

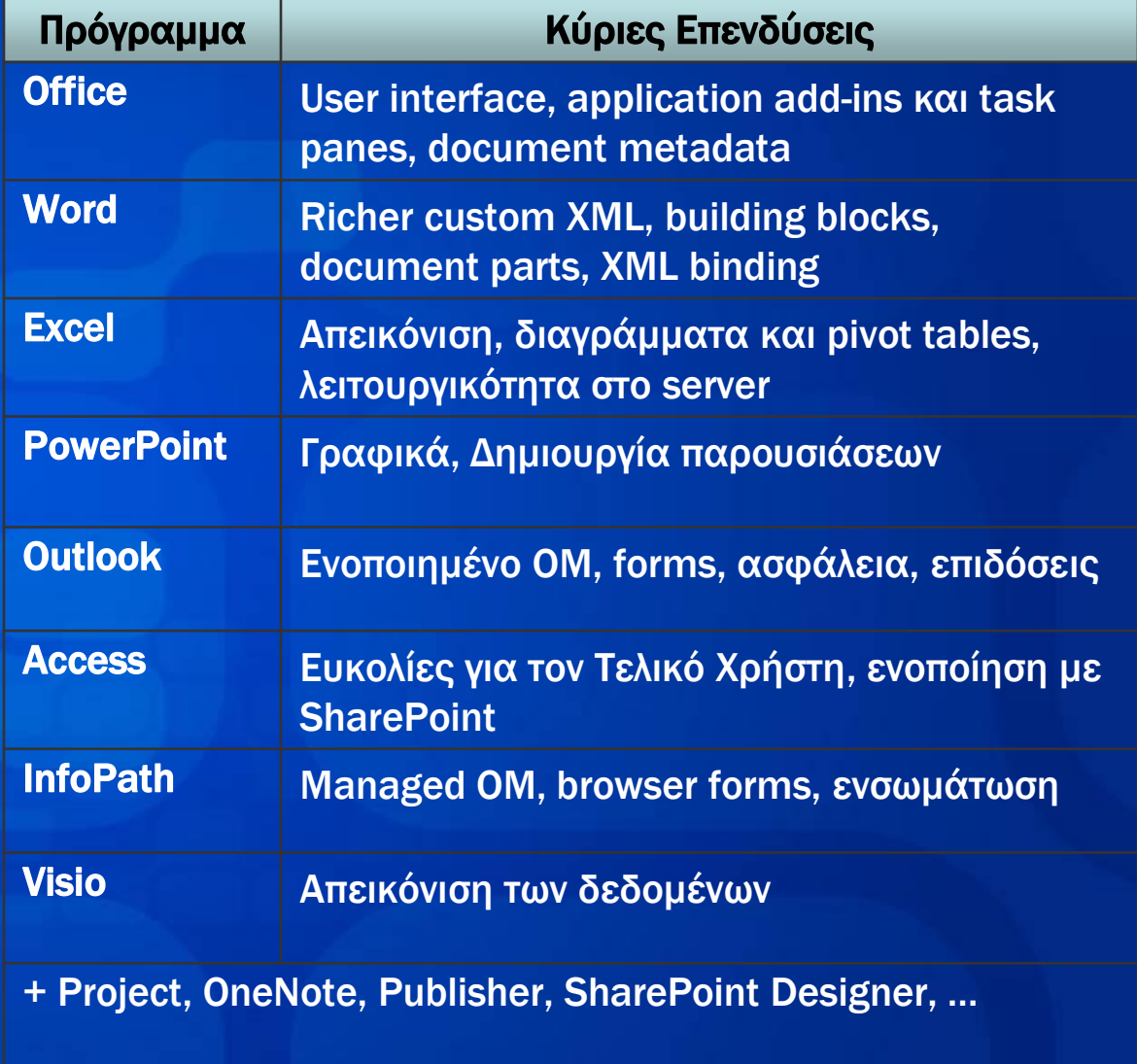

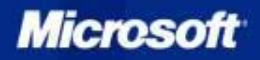

### Δημιουργήστε στην πλατφόρμα Windows Server System Επενδύσεις στο Server με μια Ματιά

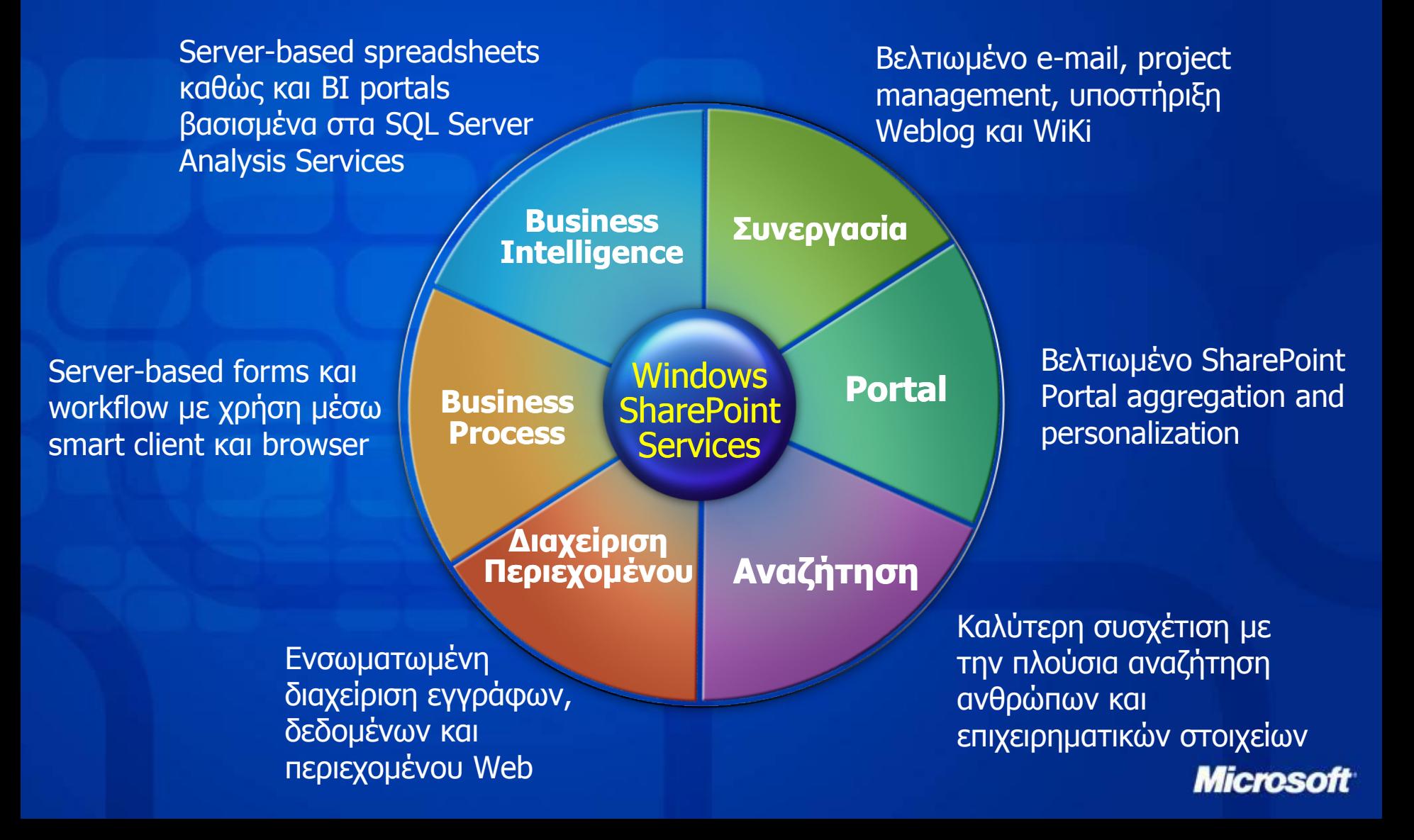

## Κύριες Ευκαιρίες για Λύσεις

- Νέο Μοντέλο Επεκτασιμότητας του User Interface (UI)
	- Real-estate for custom applications
	- Ribbon User Interface (UI)
	- Ανάπτυξη λύσεων σε επίπεδο εφαρμογής ή εγγράφου
- Servers και Υπηρεσίες
	- Windows SharePoint Services
	- Ribbon User Interface (UI)
	- Excel Services για υπολογισμούς στο server
	- Forms Server που προσφέρει πλούσια και προσιτή ενσωμάτωση των forms
	- Ενσωμάτωση του Windows Workflow Foundation (WF)

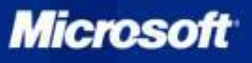

### Το Ν έο User Interface

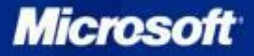

### Επεκτασιμότητα του Ribbon

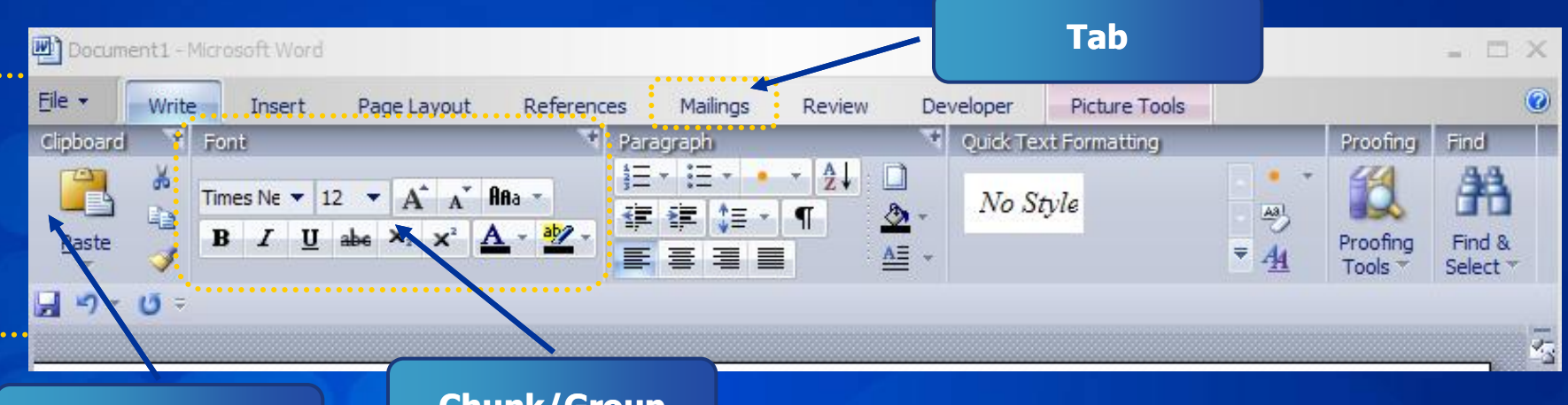

- Τα Menus / Toolbars έχουν φύγει
- Νέο μοντέλο επεκτασιμότητας  $\bullet$

Ribbon

- Σκοπός είναι η ίδια συμπεριφορά άσχετα από την εφαρμογή
- Declarative markup with new controls

Chunk/Group

- Ο ορισμός του U.I. γίνεται προσθετικά
- Definitions fixed at load time  $\bullet$
- Σε επίπεδο εγγράφου ή εφαρμογής  $\bullet$

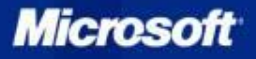

## Το Νέο Μοντέλο Επεκτασιμότητας

- Προσθέστε τα δικά σας tabs
- Προσθέστε τα δικά σας chunks στα υπάρχοντα tabs
- Προσθέστε στο File menu
- Προσθέστε στα υπάρχοντα contextual tab sets

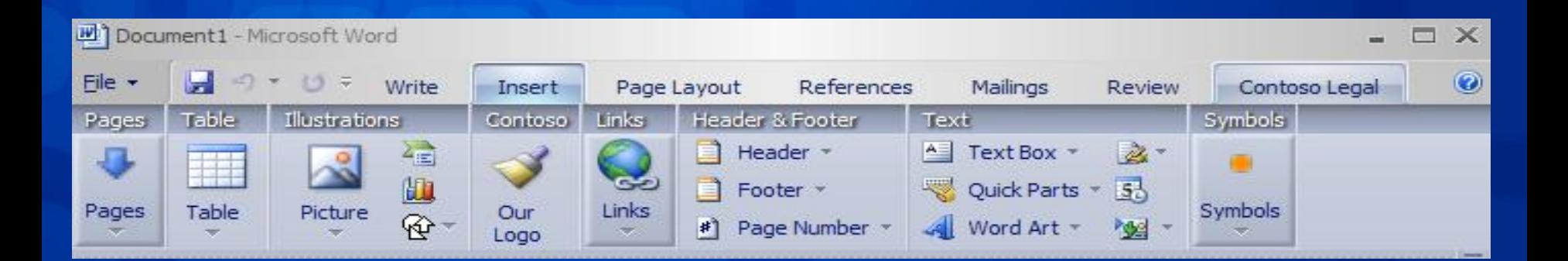

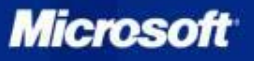

### Ανάπτυξη στο Word 2007

Structural integrity : building blocks

- Δυναμική δημιουργία της δομής των εγγράφων
- Περιορισμοί στο περιεχόμενο
- **· Προτυποποίηση της δομής εγγράφων**
- Διαχωρισμός Δεδομένων/παρουσίασης
	- Αποθήκευση Office XML μέσα στα έγγραφα
	- Data binding
		- · Εύκολο και multi-point binding
	- Συμβατό προς τα πίσω
- Document parts

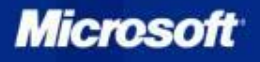

## Ανάπτυξη στο Outlook 2007

- **Βελτιώσεις στο υπάρχον ΟΜ** 
	- Συνένωση των υπαρχόντων APIs (CDO, ECEs, ...)
	- Πλήρη υποστήριξη προγραμματισμού σε managed code
	- · Νέα χαρακτηριστικά: Rules, NavigationPane, Views, Search, Category Coloring, Calendar Sharing, Task Flagging ...
- Ασφάλεια: Κάθε add-in έχει πλέον trusted πρόσβαση στο **OM**
- Επιδόσεις
- Περιοχές σε forms : custom και additive
	- Add-in + Forms Designer
	- Themed, data-binding, full event support
	- 9 Outlook-specific controls
- Customizable Task Pane
- Context menus

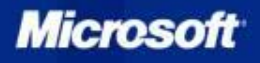

### Ανάπτυξη στο InfoPath 2007

- Βελτιώσεις στα Forms
	- Βελτιωμένη εμπειρία για το γέμισμα των forms
	- Καλύτερος form designer
- Καλύτερη ολοκλήρωση με το Office
- Προσιτός Forms server
	- Σενάρια για Extranet/intranet/Internet
	- Ολοκλήρωση με τα WSS, SPS
	- · Ανεξάρτητα από browser και πλατφόρμα
	- Αποστολή Forms μέσω e-mail
	- Τα Forms είναι μέρος του Outlook

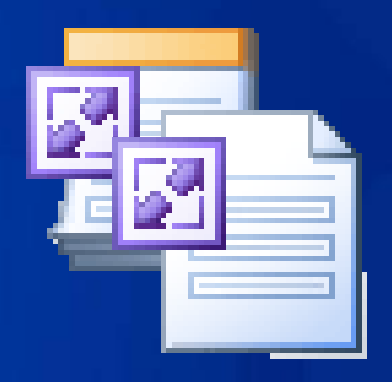

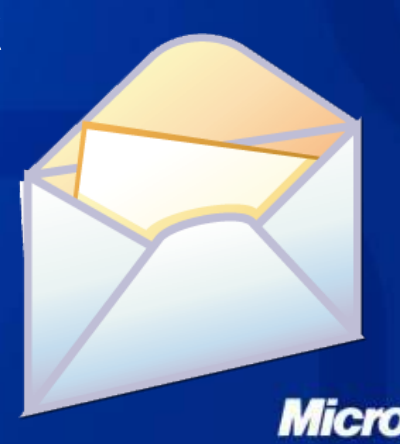

### Επενδύσεις στην Ανάπτυξη InfoPath Forms

- Ν έο Managed OM
- Εργαλεία ανάπτυξης
	- Visual Studio embedded designer
	- **Visual Studio Tools for Applications**
	- Design and compatibility checker
- Δυνατότητα template parts re-use
- Δυνατότητα για hosting InfoPath
- Δυνατότητα για εισαγωγή Word forms
- Offline access σε data sources
- Βελτιωμένη υποστήριξη merged forms control
- Υποστήριξη COM add-ins
- Ενσωμάτωση με το Data Connection Library

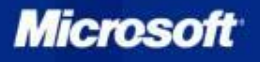

### InfoPath 2007: Ενσωμάτωση στο Outlook

Δημιουργία νέας form mail

Εξαγωγή σε Excel, WSS, disk Merge forms

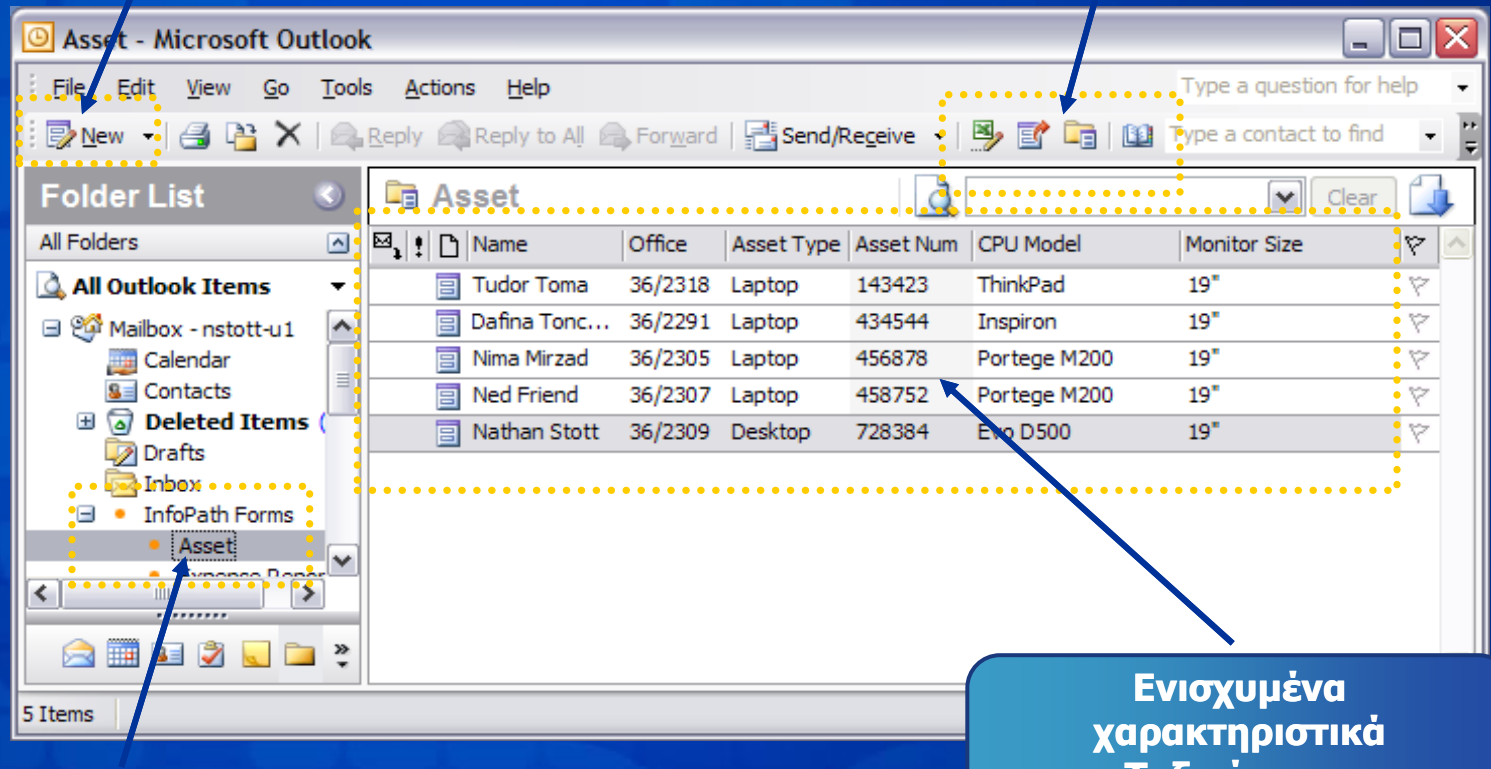

Ταξινόμηση, Φιλτράρισμα, flag, κτλ.

**Microsoft** 

Αποθήκευση Forms

### Servers και Υπηρεσίες

Windows SharePoint Services (WSS) SharePoint Server (SPS) Enterprise Content Management Workflow Foundation (WF) Business Data Catalog Αναζήτηση Excel Services

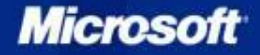

### Η Πλατφόρμα WSS "V3"

- Windows SharePoint Services v3 (WSS)
	- Μια μηχανή για την δημιουργία/εκμετάλλευση/διαχείριση sites και workspaces  $\bullet$
	- Αναδεικνύει πολλές υπηρεσίες/χαρακτηριστικά από το OS, το IIS και το ASP.NET  $\bullet$
	- Αρχιτεκτονική που έχει σχεδιαστεί να μπορεί να επεκταθεί ώστε να υποστηρίξει  $\bullet$ μέχρι και δεκάδες χιλιάδες από sites και χρήστες
	- Πλατφόρμα για την δημιουργία εφαρμογών Web and λύσεων
	- Οι υπηρεσίες Συνεργασίας περιλαμβάνονται σαν out-of-the-box (OOB)  $\bullet$ χαρακτηριστικό

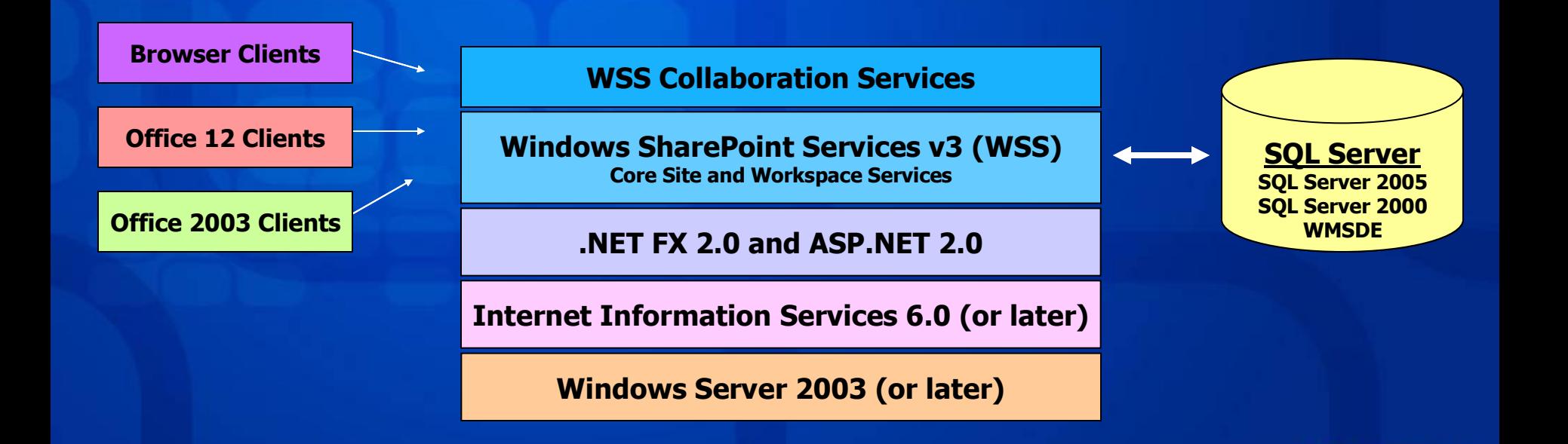

**Microso** 

### Βελτιώσεις WSS "V3"

- Κύριες Αρχιτεκτονικές Βελτιώσεις
	- Πλήρη υποστήριξη του ASP.NET v2.0
	- Πολύ πιο εύκολη διαμόρφωση και προσαρμογή των sites
	- Περισσότερες και καλύτερες δυνατότητες για τους προγραμματιστές
	- Υποστήριξη για forms-based authentication
- <span id="page-16-0"></span>• Λύσεις για τα χαρακτηριστικά που ζητήθηκαν περισσότερο από τους χρήστες της έκδοσης ν2
	- Κάδος Ανακύκλωσης
	- Ασφάλεια σε επίπεδο εγγράφου ή στοιχείου λίστας
	- Document library support for forced check out
	- Ενσωματωμένη υποστήριξη για mobile devices

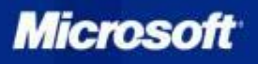

### SharePoint Designer

- Η νέα γενιά του FrontPage designer
	- Ειδικά διαμορφωμένο για τις λειτουργίες του WSS "V3"  $\bullet$

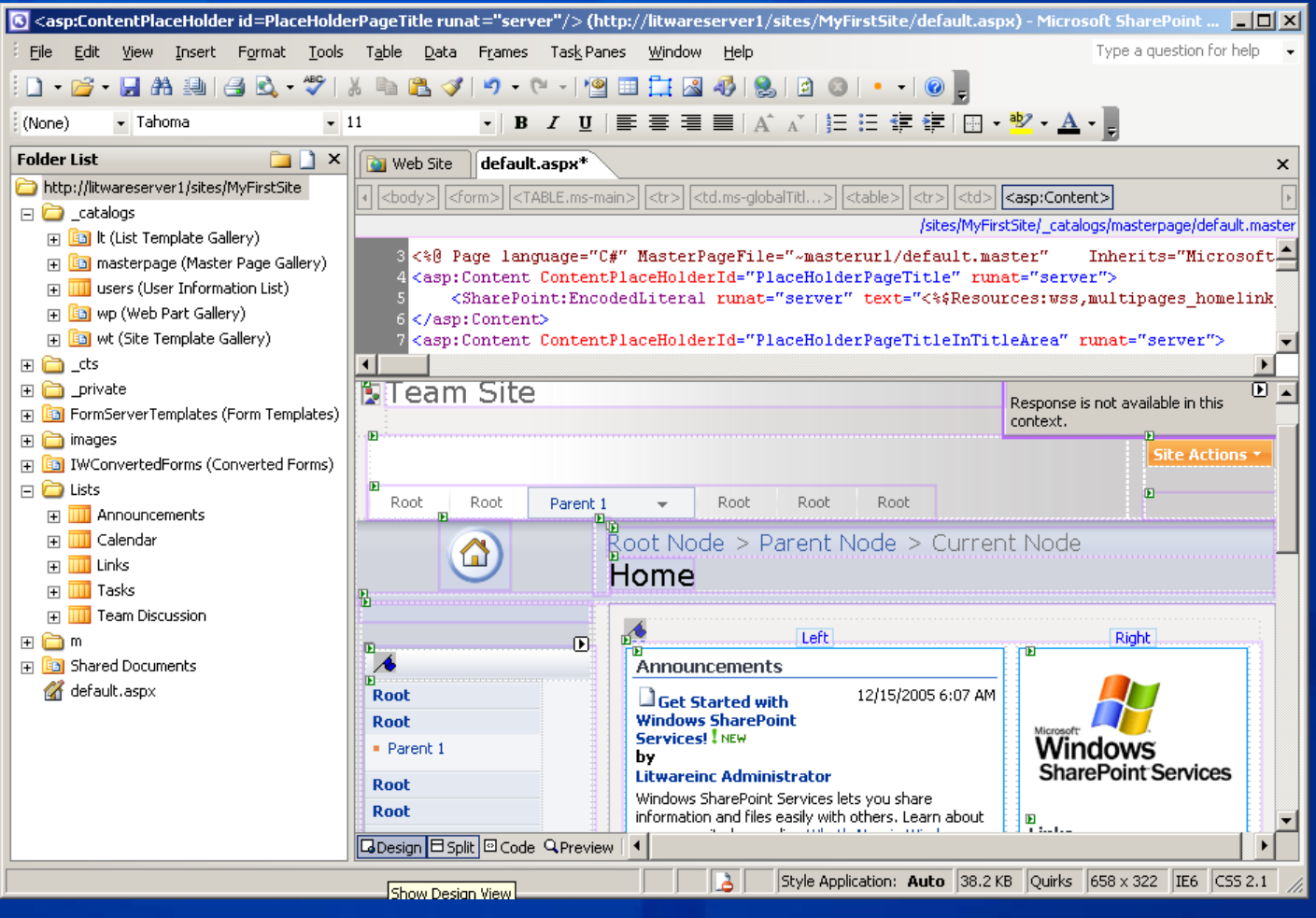

**Microso** 

## Enterprise Content Management

#### Document Repository Sites

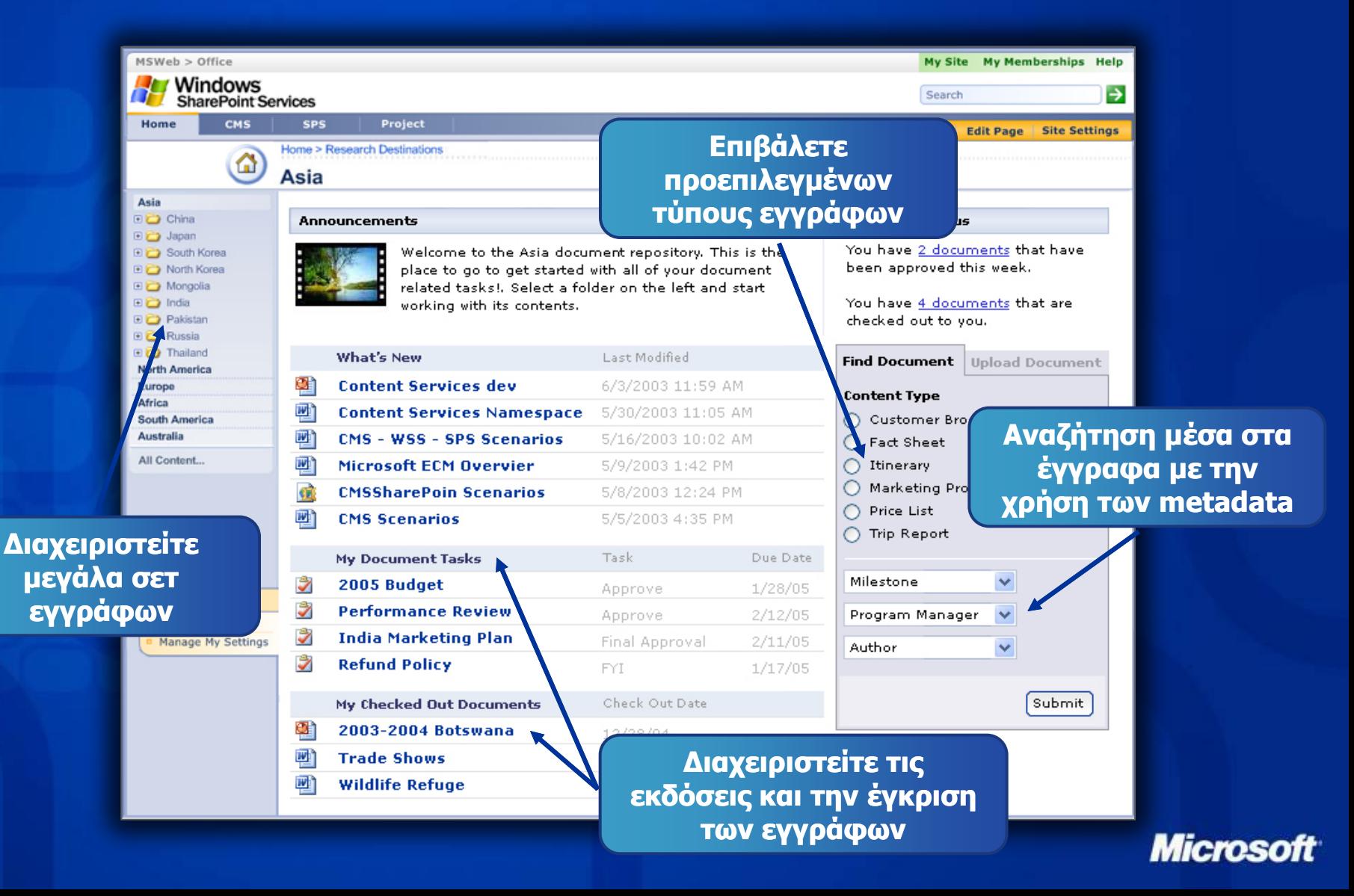

## Enterprise Content Management

#### Capturing Rich Metadata on the Office Client

Η $\delta$ meta

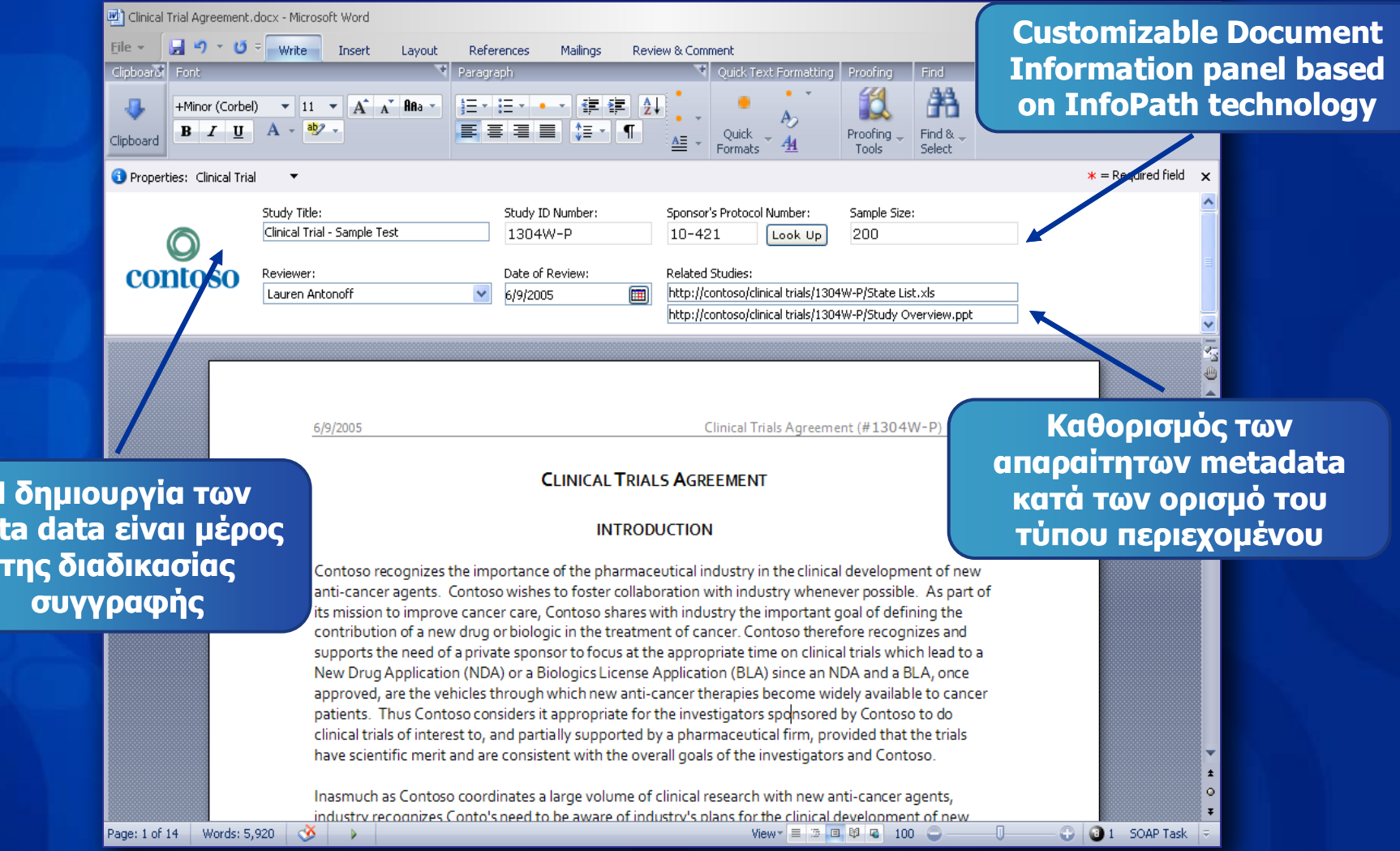

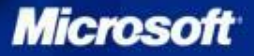

### Enterprise Content Management Document Approval Workflow

Customize Workflow - Microsoft Internet Explorer  $\begin{bmatrix} 1 & 4 & 0 \\ 0 & 0 & 0 \end{bmatrix}$  $\Box$ a) File Edit View Favorites Tools Help Address @ http://noahelh/test/\_layouts/CstWrkflIP.aspx?List=%7B388DDC76%2D964A%2D4D03%2D8071%2D6A761689CC16%7D Διαμόρφωση της Search + Highlight 1 Options X Pop-ups Blocked (4) + El Hotmail & Messenger R My MSN msn<sup>xt</sup> SharePoint Portal Server v3 > test διαδικασίας έγκρισης We **A<sup>S</sup>S** test ενός εγγράφου Lists Create Site Settings Help Σειριακή, παράλληλη, nize "Approval 1": Shared Documents delegation, to customize this instance of "Annroyal 1" and changes customize this associated instance of this Approval workflow by deciding how tasks are routed and/or completed by setting ises this workflow to end. **Task Options** Accion tacks to All participants simultaneously © One participant at a time During task completion allow  $\overline{\mathbf{v}}$  Delegation  $\nabla$  Change Requests Stopping the Workflow Stop this workflow when  $\Box$  Any participant rejects A specific number of participants approve Document or item is changed (currently unsupported by schedule) A specific item is changed (currently unsupported by schedule) is set to (currently unsupported by schedule) **Workflow Completed** After the workflow completes Make content visible to readers using content moderation Change list item equal to Next Cancel Αυτόματος έλεγχος του workflow Local intranet

#### **Microso**

## Enterprise Content Management

#### Records Management

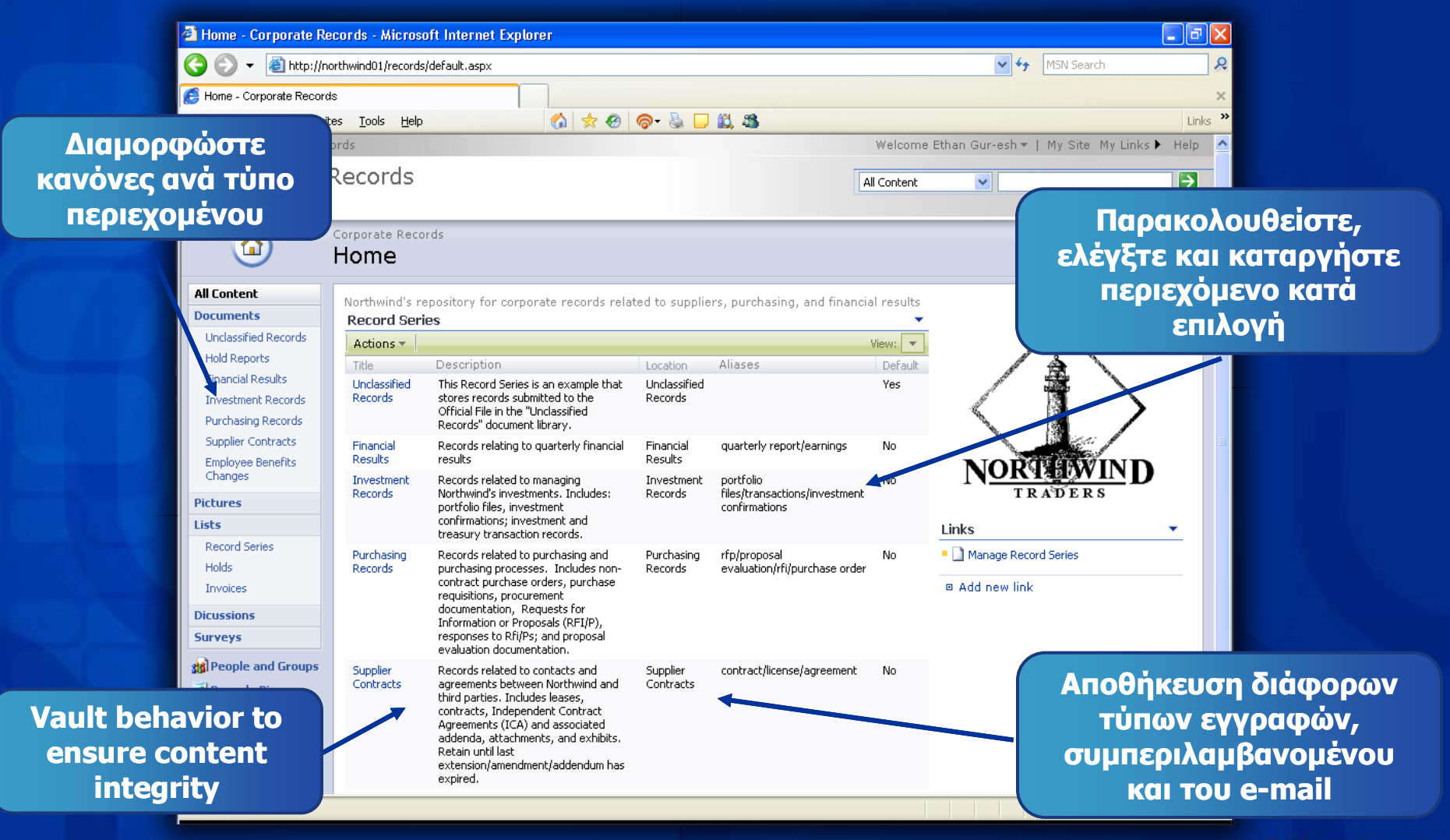

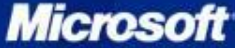

## Portal και Αναζήτηση

- Νέα Χαρακτηριστικά Portal από τον SPS
	- Όλα είναι επικεντρωμένα γύρω από τους χρήστες
	- Τα χαρακτηριστικά του Portal έχουν σχεδιαστεί για να προβάλουν τα επιχειρησιακά δεδομένα
	- Το Enterprise Search βελτιώνει δραστικά την ευκολία εύρεσης
	- Νέος Business Data Connector (BDC) για την προσπέλαση τρίτων εφαρμογών

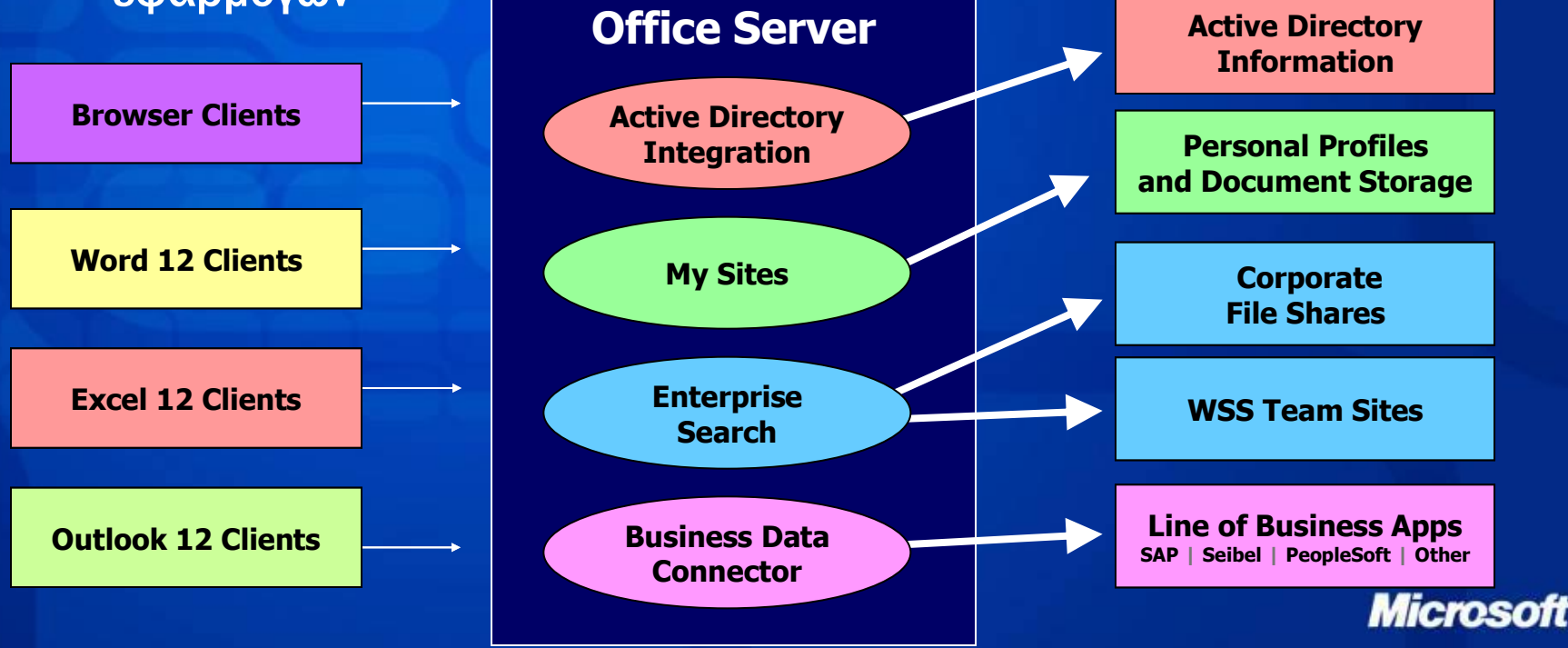

### Excel 2007 Δυνατότητες Server-side

- Υπολογισμός λογιστικών φύλλων στο Server
	- Υπάρχει Web Service interface για τον υπολογισμό των λογιστικών φύλλων
- · Προετοιμασία της παρουσίασης στο Server
	- Δυνατότητα παρουσίασης live spreadsheets σε ένα browser
	- Αλληλεπίδραση κατά την προβολή, αλλά όχι δημιουργία spreadsheet
	- Μπορείτε να δείτε snapshot στο Excel ή σε browser
- Βασίζονται την πλατφόρμα SharePoint
- · Δυνατότητα σύνδεσης με άλλα Back-end δεδομένα
- Υποστήριξη User Defined Functions

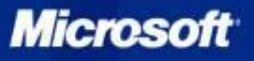

### Business Process Management (BPM)

- Επισκόπηση των στοιχείων του Office 2007 για BPM
	- InfoPath 2007 και Forms Services
	- Office 2007 Workflows
	- Enterprise Content Management (ECM)
	- Business Intelligence (BI)

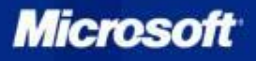

### InfoPath 2007 και Forms Services

• Πρώτη γενιά: InfoPath 2003

- $\cdot$  Συγκέντρωση των business data με δυναμικές forms, που βασίζονται στην XML
- Εύκολο data entry και επικύρωση
- Ολοκλήρωση με πολλά back-end systems και υπηρεσίες
- Επόμενη γενιά: InfoPath 2007 και Forms Services
	- Νέα πρότυπα forms
	- Ολοκλήρωση με τις εφαρμογές του Office 2007
	- $\bullet$  Tα InfoPath + Forms services παρέχουν υποστήριξη από browser όπως και από rich client

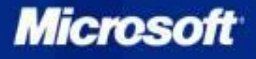

### Office 2007 Workflows

- Οι Office 2007 Servers παρέχουν πλούσια υποστήριξη για workflow  $\bullet$ 
	- Η υποστήριξη του Workflow είναι βασισμένη στο Windows Workflow Foundation (WF)
	- Το Office 2007 παρέχει OOB workflows για την διαχείριση εγγράφων  $\bullet$
	- Οι χρήστες μπορούν να δημιουργήσουν «κατά παραγγελία» workflows με το SharePoint Designer
	- Οι προγραμματιστές μπορούν να δημιουργήσουν «κατά παραγγελία» workflows με το  $\bullet$ Visual Studio 2005
	- Οι προγραμματιστές μπορούν να δημιουργήσουν workflow forms με το InfoPath  $\bullet$ 2007

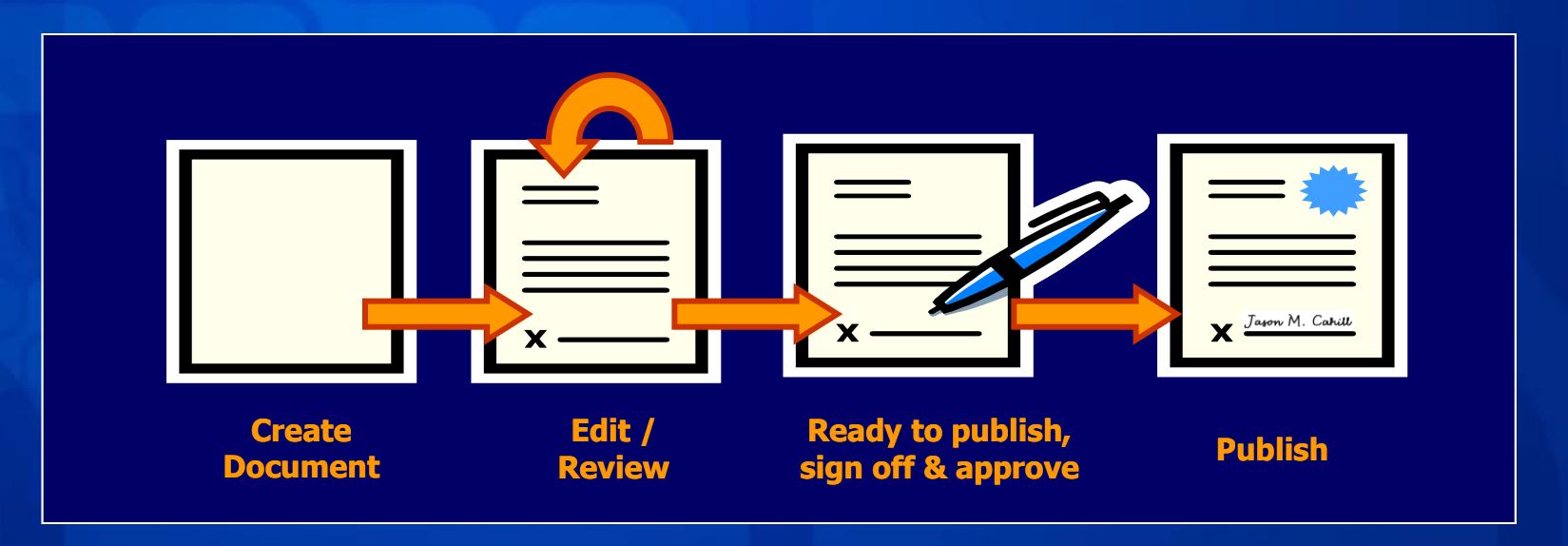

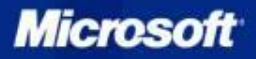

### Enterprise Content Management

- Το Office 2007 παρέχει διαχείριση end-to-end
	- Τα WSS παρέχουν νέο Policies Framework
	- O Office Server παρέχει out-of-box πολιτικές (auditing, retention)  $\bullet$
	- Enterprise Document Library and Official File Site templates  $\bullet$
	- Χαρακτηριστικά ECM στο Server-side που ενσωματώνονται με τις εφαρμογές του Office 2007
	- $\bullet$ Δυνατότητα δημιουργία πολιτικών που παρέχουν ευκαιρίες για enterprise development

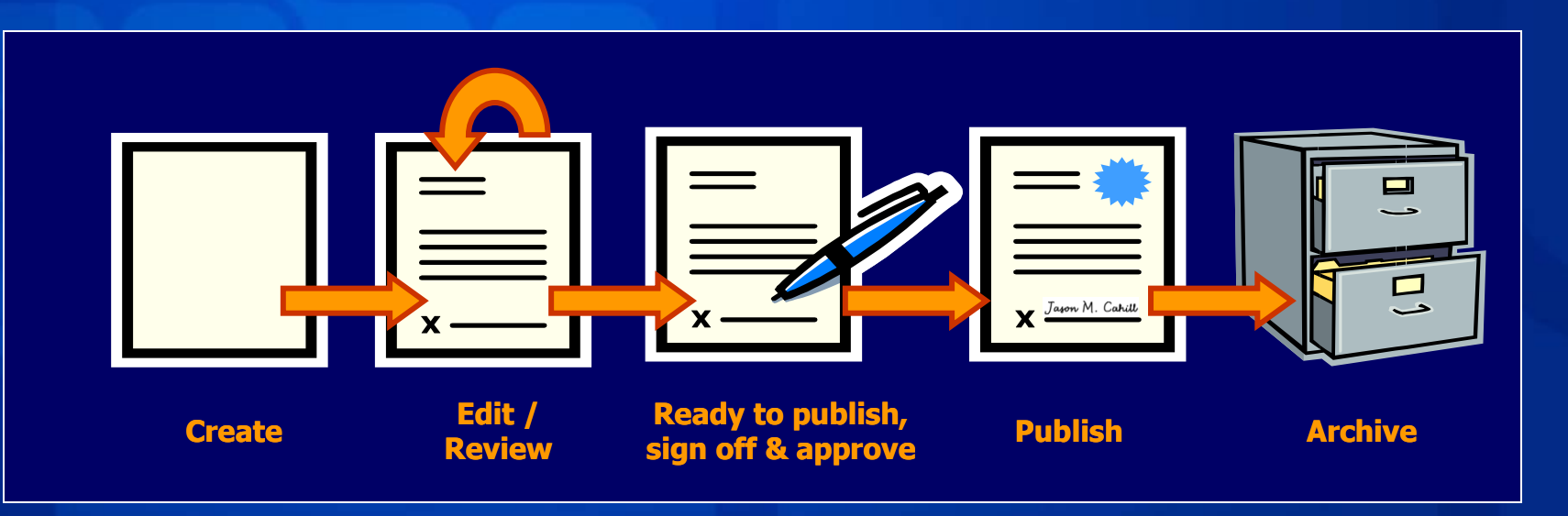

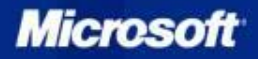

### Business Intelligence

- Το όραμα για το BI
	- Να παραχθούν επιχειρησιακές ιδέες για όλους τους εργαζόμενους
	- Αποτέλεσμα οι καλύτερες, γρηγορότερες και καλύτερες αποφάσεις  $\bullet$

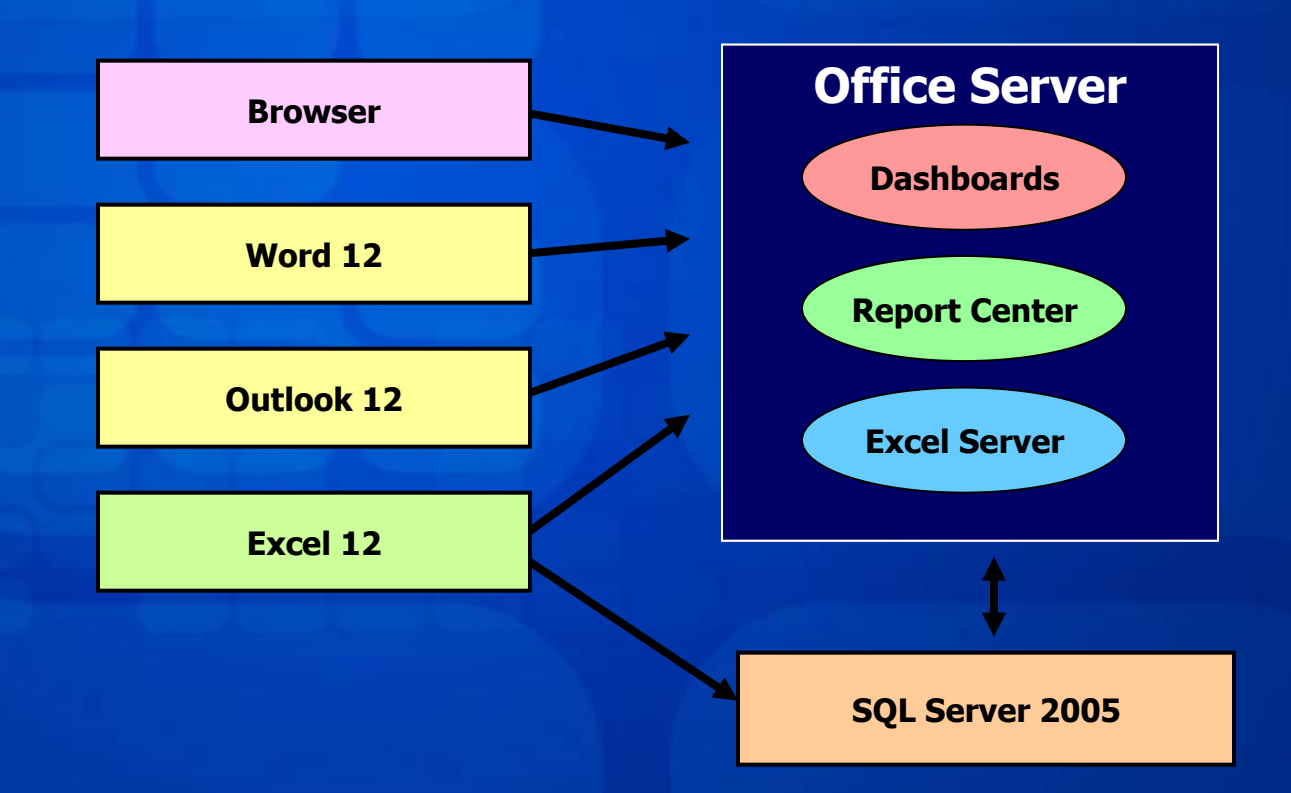

**Microsof** 

## Περίληψη

- Επεκτάσιμο User Interface
	- Ευκολότερο στη χρήση
	- Βελτιωμένη επεκτασιμότητα για τις εφαρμογές
- · Servers και Υπηρεσίες
	- Collaboration workspaces
	- Επιχειρησιακές διαδικασίες και workflow
	- Αναζήτηση
	- Ενσωμάτωση εφαρμογών στο Portal
	- Πλούσιες δυνατότητες στο server (Excel, InfoPath, Project)

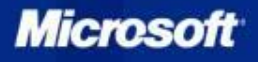

## Σχέδιο Δράσης

- Ξεκινήστε με τα προϊόντα του σήμερα: Office 2003
	- Κάντε χρήση της XML
	- Δουλέψτε με τα Web services
	- Δείτε τα forms του InfoPath
	- Επενδύστε στα Windows SharePoint Services σαν βάση εφαρμογών

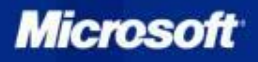

### Πληροφορίες για την Κυκλοφορία

- Το VSTO Version 3.0 βρίσκεται σε φάση ανάπτυξης (κυκλοφορία την εποχή του Visual Studio codename "Orcas")
	- Υπάρχει μια έκδοση CTP, του έχει σαν βάση την έκδοση Office 2007 Beta2
	- Η έκδοση "Orcas" Beta1 έχει σκοπό να έχει άδεια "Go-Live" για τις εφαρμογές Office 2007

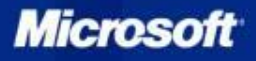

### Μετάπτωση και Αναβάθμιση

- **· Οι υπάρχουσες λύσεις σε VSTO 2005 θα** δουλεύουν με το Office 2007 χωρίς να χρειάζεται recompiling
- Θα είναι δυνατή η αναβάθμιση των VSTO 2005 projects σε "V3"
- Οι λύσεις σε "V3" δεν θα τρέχουν σε Office 2003 ή προηγούμενα, παρά μόνο σε Office 2007 και μεταγενέστερα
- Τα VSTO 2005 και "v3" customized documents θα μπορούν να αποθηκευτούν στα νέα file formats στο Office 11 ή 12 χωρίς να «σπάσουν» την εφαρμογή

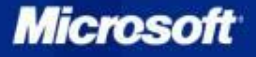

## Λόγοι για την χρήση VSTO αντί VBA

- **· Η VBA είναι μια τεχνολογία της δεκαετίας του 1990** 
	- Αποτελεί υποσύνολο = περιορισμένη λειτουργικότητα και ευελιξία
	- Ο κώδικας υπάρχει μέσα στο έγγραφο = δεν υπάρχει source code/version control
	- Απλό μοντέλο ασφαλείας = Πιθανά κενά ασφαλείας
	- Περιορισμοί στην χρήση controls μέσα από τα Office applications
- Τα Visual Studio Tools for Office είναι 100% .NET
	- Πλήρεις γλώσσες με όλα τα χαρακτηριστικά
		- Επιλογή μεταξύ Visual Basic .NET ή  $C#$
	- Ανάπτυξη έξω από το περιβάλλον = υποστήριξη source code control
	- "Publish" deployment για ευκολότερο version control
	- Υποστήριξη μοντέλου ασφαλείας .NET = εξασφαλισμένη ασφάλεια

Microso

• Πλήρη χρήση managed controls

## Επόμενα Βήματα

- Συμμετάσχετε σε newsgroups και web forums
	- microsoft.public.vsnet.vstools.office
	- microsoft.public.officedev
	- microsoft.public.office.developer
	- [http://www.dotnetzone.gr/cs/forums/35/showforum.a](http://www.dotnetzone.gr/cs/forums/35/showforum.aspx) [spx](http://www.dotnetzone.gr/cs/forums/35/showforum.aspx)
	- http://www.dotnetzone.gr/cs/forums/95/showforum.a **Spx**
- Παρακολουθείτε weblogs σχετικά με το VSTO Team blog: http://blogs.msdn.com/vsto2
- Παρακολουθείστε μια ανοιχτή συζήτηση ή webcast
	- http://www.microsoft.com/communities/default.mspx

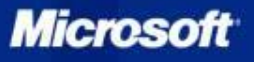

### Για περισσότερες Πληροφορίες

- Επισκεφτείτε το τμήμα VSTO σε αυτά τα MSDN® Developer Centers
	- Office Developer Center http://msdn.microsoft.com/office/understanding/vsto /default.aspx
	- **Smart Client Developer Center** http://msdn.microsoft.com/smartclient/understanding /vsto/default.aspx
- Βοήθεια για το VSTO στο MSDN
	- http://msdn2.microsoft.com/library/d2tx7z6d(enus,vs.80).aspx

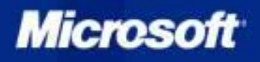

# Ερωτήσεις

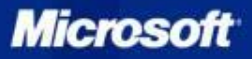